**Eclim Free License Key Free Download [Win/Mac] [2022-Latest]**

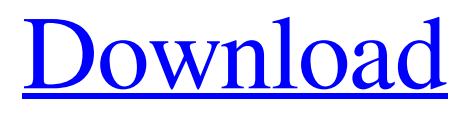

# **Eclim Crack + (LifeTime) Activation Code [32|64bit] [Updated] 2022**

eclim Product Key is a set of plug-ins that was designed in order to provide people with the means to integrate the functionality of Eclipse with Vim text editor. More precisely, it enables you to access the Eclipse code editing features through a command line or local network connection and integrate these tools with the Vim editor. Among the features that can be accessed you can count code completion, searching, code validation and much more, which are already readily available for using in the Vim environment. In addition, you can run a headless instance of Eclipse which all instances of the text editor can communicate with. According to the developer, the tool can come in handy in three distinct situations. For starters, the app offers supports for anyone who prefers Vim as the primary editing GUI. Then again, in the eventuality you need additional tools, you can can run the eclim server from the Eclipse interface and interact with it through external Vim instances. The latter is the second scenario where the app can simplify the workflow since the app enables you to code using the Vim interface. The third scenario where the app can be helpful is when you use Eclipse's GUI, but also gvim in the role of an embedded editor. " gui set gui

## **Eclim Download**

The tool offers various methods for connecting to Eclipse instances. It has a series of implementations, which are compatible with WSL, SSH, & FTP protocols, which in turn can be used in order to connect to any version of Eclipse. Moreover, it also includes the means to write your own protocol handler, which can be used to establish a communication between any text editor instance and a local eclim instance. The framework is written in Java 8 and is currently in its alpha stage. The development team is still looking for contributors and bug reports regarding the tool are welcome. DEVELOPER: Findavina LOCATION: Potsdam REPOSITORY: URL: EMAIL: contact@findavina.de Thanks to: \* the Add-on Team and Simon Marlow for the great contribution Visit the homepage at Findavina.de or findavina.github.com Twitter: Forum: GitHub: IRC: #eclim on freenode License: GNU GPL v3+ License URL: Q: Why do some of the Perseids seem brighter than usual? Click here A: The Perseids are primarily a meteor shower, and their light is much brighter in the day because more of them are coming into Earth's atmosphere than at night when it is dark. When there is a meteor shower, it's because the Sun is partly obscured. At the moment the Moon and some of the planets are further from Earth than usual because of the Earth's angular rotation. This is also slightly brightening the night sky. During the day, the light of very bright meteors is also reflected off the atmosphere, but this makes them even more bright so this effect is usually reduced at daytime in comparison to the night. 1. Field of the Invention The present invention relates to an electric bike including an electric motor and a battery used as a drive source thereof and also relates to a battery charger used for charging the battery of the electric bike. 2. Description of the Related Art A conventional electric bike includes a motor unit, which 09e8f5149f

## **Eclim Crack + License Code & Keygen**

eclim is a set of plug-ins that was designed in order to provide people with the means to integrate the functionality of Eclipse with Vim text editor. More precisely, it enables you to access the Eclipse code editing features through a command line or local network connection and integrate these tools with the Vim editor. Among the features that can be accessed you can count code completion, searching, code validation and much more, which are already readily available for using in the Vim environment. In addition, you can run a headless instance of Eclipse which all instances of the text editor can communicate with. According to the developer, the tool can come in handy in three distinct situations. For starters, the app offers supports for anyone who prefers Vim as the primary editing GUI. Then again, in the eventuality you need additional tools, you can can run the eclim server from the Eclipse interface and interact with it through external Vim instances. The latter is the second scenario where the app can simplify the workflow since the app enables you to code using the Vim interface. The third scenario where the app can be helpful is when you use Eclipse's GUI, but also gvim in the role of an embedded editor. What does it do? eclim works by offering the functionality of the Eclipse IDE through command line. From there you can interact with the core of the environment through vim commands. Thus you can perform code editing actions or execute the command line commands that are already present in vim. eclim on the web Installing Getting Started There are two ways of using eclim, either through eclipse or through vim. Both will work the same way. To use the eclipse version, follow the instructions below: You start by installing the eclim server in your eclipse installation. You can do this by starting it from Eclipse. Once eclim is installed, run its start-eclim.sh or start-eclim.bat file. In the server startup script you'll be asked to provide a valid eclipse.ini (it should have been created for you when installing the server). This is what happens when you start the eclim server in eclipse: To use the vim version, you need to install vim for your operating system. From vim's help pages you can learn how to install vim from the command line. Downloading the source code from the developer's github repo By default, the program

## **What's New In Eclim?**

eclim is a set of plug-ins that was designed in order to provide people with the means to integrate the functionality of Eclipse with Vim text editor. More precisely, it enables you to access the Eclipse code editing features through a command line or local network connection and integrate these tools with the Vim editor. Among the features that can be accessed you can count code completion, searching, code validation and much more, which are already readily available for using in the Vim environment. In addition, you can run a headless instance of Eclipse which all instances of the text editor can communicate with. According to the developer, the tool can come in handy in three distinct situations. For starters, the app offers supports for anyone who prefers Vim as the primary editing GUI. Then again, in the eventuality you need additional tools, you can can run the eclim server from the Eclipse interface and interact with it through external Vim instances. The latter is the second scenario where the app can simplify the workflow since the app enables you to code using the Vim interface. The third scenario where the app can be helpful is when you use Eclipse's GUI, but also gvim in the role of an embedded editor.Prenatal diagnosis of congenital idiopathic skeletal dysplasia by fetal chorion villus sampling. A 28-year-old white woman, gravida 5, para 2,

was referred for cytogenetic evaluation after ultrasound screening revealed severe reduction of fetal limb joints. Selective fetal sampling (FTS) was performed by direct flushing of the chorion villi. The cytogenetic analysis of fetal samples revealed a sub-microscopic and apparently balanced chromosomal translocation between chromosomes 1p34 and 5q34. These results are consistent with an inherited syndrome with incomplete penetrance and variable expressivity. Invasive prenatal genetic testing for the diagnosis of such rare conditions should be considered in all pregnancies at increased risk for a variety of chromosomal and genetic disorders.Q: Rails: How to receive a query and return the result using only one model? I'm trying to create a method that will receive a query and make it a scope. This is the method definition: def self.search $(q)$ Results.includes(:types).where(:name LIKE '%' + q + '%').order('name ASC') end This method will return a query that looks like this: SELECT "results".\* FROM "

# **System Requirements:**

Minimum: OS: Windows 7, 8 or 10 Processor: Intel Core i3/5 or AMD Athlon64 Dual Core Processor 2.4GHz or faster Memory: 4GB of RAM Graphics: Nvidia GTX 970 or AMD R9 390 equivalent Storage: 8GB of free space Recommend: Processor: Intel Core i5/7 or AMD Ryzen 3 or 5 equivalent Memory: 8GB of RAM Graphics: Nvidia GTX 970 or AMD R

#### Related links:

<http://www.flyerbee.com/?p=159635>

[https://ajkersebok.com/wp-content/uploads/2022/06/Video\\_Encoder.pdf](https://ajkersebok.com/wp-content/uploads/2022/06/Video_Encoder.pdf)

[https://thegamersnet.worldmoneybusiness.com/advert/hp-vision-diagnostic-utility-crack-patch-with](https://thegamersnet.worldmoneybusiness.com/advert/hp-vision-diagnostic-utility-crack-patch-with-serial-key-2/)[serial-key-2/](https://thegamersnet.worldmoneybusiness.com/advert/hp-vision-diagnostic-utility-crack-patch-with-serial-key-2/)

[https://buyfitnessequipments.com/2022/06/08/dreamgarden-theme-crack-with-serial-key-free](https://buyfitnessequipments.com/2022/06/08/dreamgarden-theme-crack-with-serial-key-free-download-updated-2022/)[download-updated-2022/](https://buyfitnessequipments.com/2022/06/08/dreamgarden-theme-crack-with-serial-key-free-download-updated-2022/)

[https://afroworld.tv/upload/files/2022/06/pfOWAOP4LUndmfSfWImb\\_08\\_c4b9a0c18c44e4e7d14](https://afroworld.tv/upload/files/2022/06/pfOWAOP4LUndmfSfWImb_08_c4b9a0c18c44e4e7d146ba745ebd9e3d_file.pdf) [6ba745ebd9e3d\\_file.pdf](https://afroworld.tv/upload/files/2022/06/pfOWAOP4LUndmfSfWImb_08_c4b9a0c18c44e4e7d146ba745ebd9e3d_file.pdf)

<https://kaushalmati.com/xiph-ogg-plugins-for-realplayer-crack-download/>

<https://wakelet.com/wake/vMINu1cUrc8bQF2xFU0Z6>

[https://www.chesapeakemarineinst.com/iphone-converter-5-0-17-activation-code-download-pc](https://www.chesapeakemarineinst.com/iphone-converter-5-0-17-activation-code-download-pc-windows-latest-2022/)[windows-latest-2022/](https://www.chesapeakemarineinst.com/iphone-converter-5-0-17-activation-code-download-pc-windows-latest-2022/)

<https://arabmusk.com/wp-content/uploads/2022/06/LogCutter.pdf>

<https://www.chemfreecarpetcleaning.com/bbmonitor-12-4-crack-with-license-code-free-download/> <https://fraenkische-rezepte.com/orgpilot-1-9-8-85-crack-activation-code-with-keygen-free/>

<https://speedsuperads.com/wp-content/uploads/2022/06/fallemy.pdf>

[http://balancin.click/wp-](http://balancin.click/wp-content/uploads/2022/06/RTD_Tool_Customer_Crack_Free_Download_Latest_2022.pdf)

[content/uploads/2022/06/RTD\\_Tool\\_Customer\\_Crack\\_Free\\_Download\\_Latest\\_2022.pdf](http://balancin.click/wp-content/uploads/2022/06/RTD_Tool_Customer_Crack_Free_Download_Latest_2022.pdf) <https://setewindowblinds.com/wp-content/uploads/2022/06/lucula.pdf>

<https://michele-damico.com/?p=24759>

[https://sc-designgroup.com/wp-content/uploads/2022/06/Awesome\\_Duplicate\\_Photo\\_Finder\\_Crack](https://sc-designgroup.com/wp-content/uploads/2022/06/Awesome_Duplicate_Photo_Finder_Crack__Activation_Free_April2022.pdf) Activation Free April2022.pdf

[https://secureservercdn.net/198.71.233.106/h43.6e7.myftpupload.com/wp-content/uploads/2022/06/](https://secureservercdn.net/198.71.233.106/h43.6e7.myftpupload.com/wp-content/uploads/2022/06/4_Bit_Odd_Parity_Crack___Download_Updated_2022.pdf?time=1654655747) 4 Bit Odd Parity Crack Download Updated 2022.pdf?time=1654655747

[https://xenosystems.space/wp-content/uploads/2022/06/Link\\_Manager\\_\\_Crack\\_\\_\\_With\\_Registratio](https://xenosystems.space/wp-content/uploads/2022/06/Link_Manager__Crack___With_Registration_Code_Free_MacWin_2022.pdf) [n\\_Code\\_Free\\_MacWin\\_2022.pdf](https://xenosystems.space/wp-content/uploads/2022/06/Link_Manager__Crack___With_Registration_Code_Free_MacWin_2022.pdf)

<http://staffdirect.info/wp-content/uploads/2022/06/adviash.pdf> <http://bariatric-club.net/?p=11016>